# Discrete Statistical Scenario ‐Based (DSSB) Cost‐Risk Utility (Utilizing ACEIT)

forACEIT User's Workshop Wednesday, Feb 2, 2011

#### David R. Graham

Decision Support Associates Redondo Beach, CA dgmogul1@verizon.net 703‐489‐6048

# **Outline**

- 5X5 Risk Matrix Rating Scales
- $\bullet$ Qualitative‐to‐Quantitative Algorithm
- $\bullet$ DSSB Excel Interface
- Mechanics
	- – $-$  Endpoint Interpretation, Correlations & Simulation Iterations
	- – $-$  Risk Point Estimate (RPE) Calculation
	- – $-$  Cost Consequence Range Identification
	- – $-$  Likelihood of Occurrence Ranges
	- – $-$  Phased Cost Consequences
- Total S-Curve Result
- •● Demo of DSSB Cost-Risk Utility

# 5x5 Risk Matrix Rating Scales

Definitions From Program's Risk Management IPT

- • Level Likelihood of Occurrence
	- 1 Not Likely (5% ‐ 20%)
	- 2 Low Likelihood (21% ‐ 40%)
	- 3 Likely (41% ‐ 60%)
	- 4 Highly likely (61% ‐ 80%)
	-
- Cost Consequence Rating (see notes 1,2 &3
	- 5 Critical (23% ‐ 28%)
	- 4 Serious (15%‐ 20%)
	- 3 Moderate (10% ‐ 15%)
	- 2 Minor (5% 10%)
	- 1 Negligible (1% ‐ 5%)
	- OPP (opportunities) Potential cost savings (added to matrix)

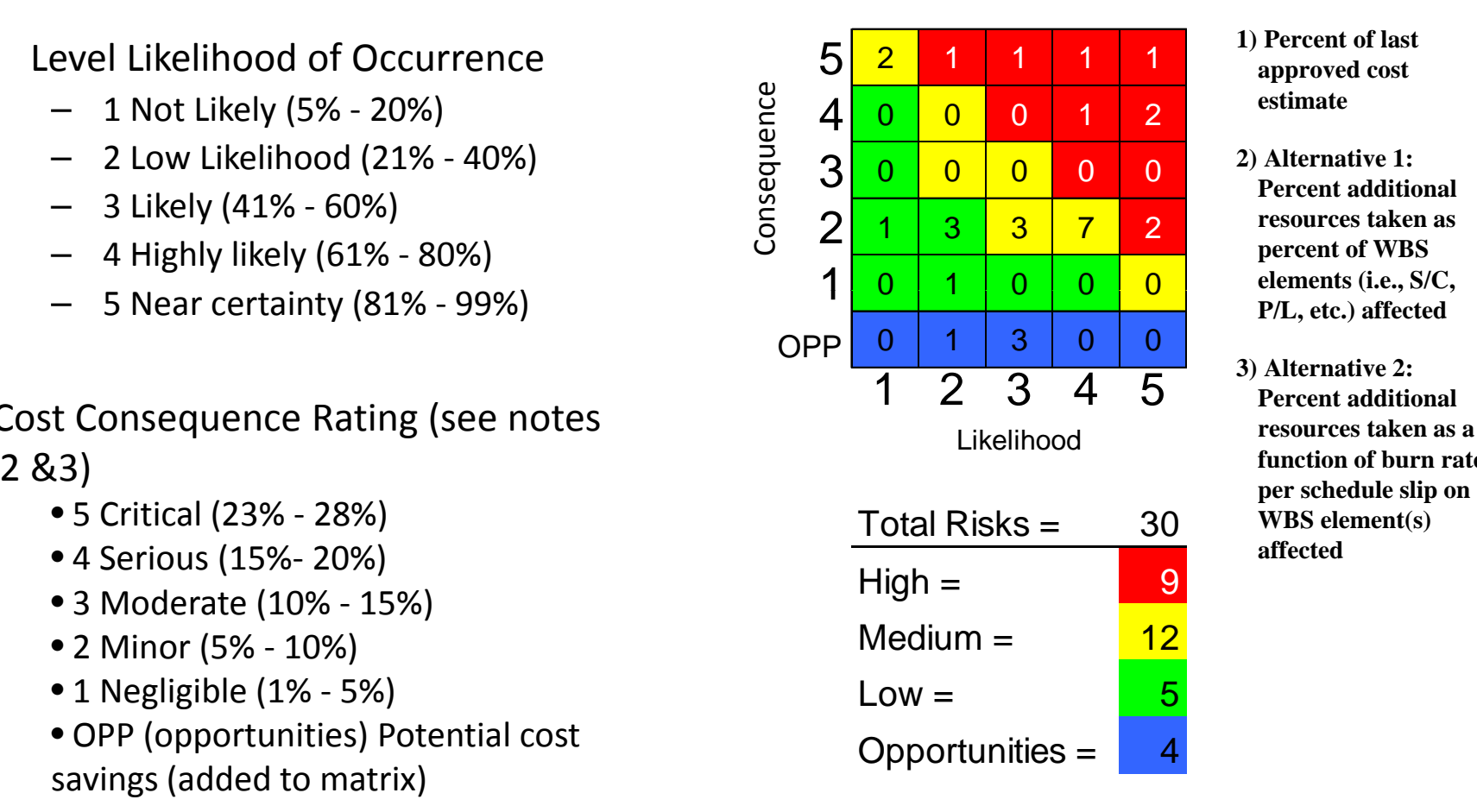

- **1) Percent of last approved cost estimate**
- **2) Alternative 1: Percent additional resources taken as percent of WBS elements (i.e., S/C,**
- **3) Alternative 2: Percent additional resources taken as a function of burn rate WBS element(s) affected**

NOTE: Number of risks in above example are notional

# Qualitative‐to‐Quantitative Cost Risk Algorithm

#### General Process Overview

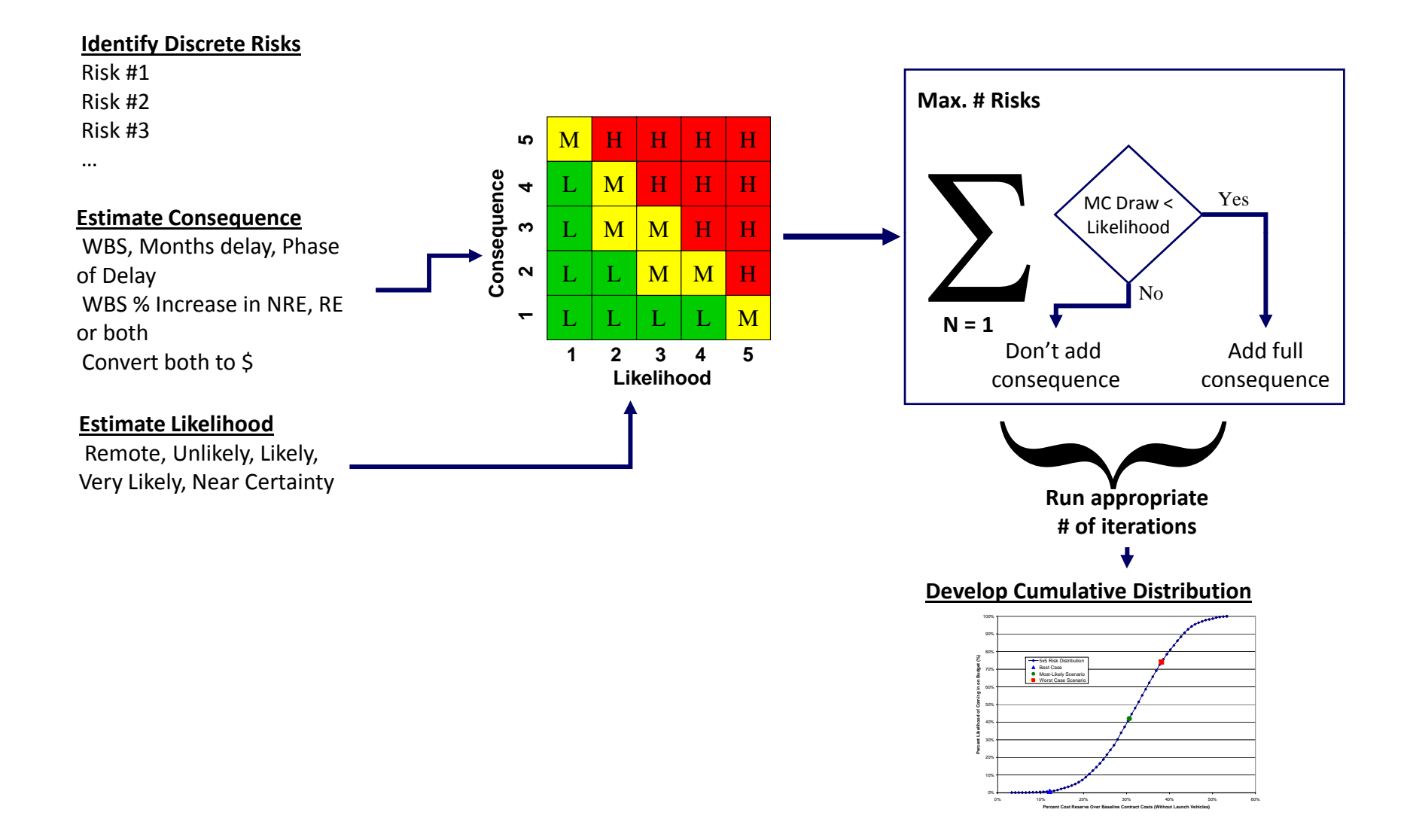

### DSSB Excel Interface

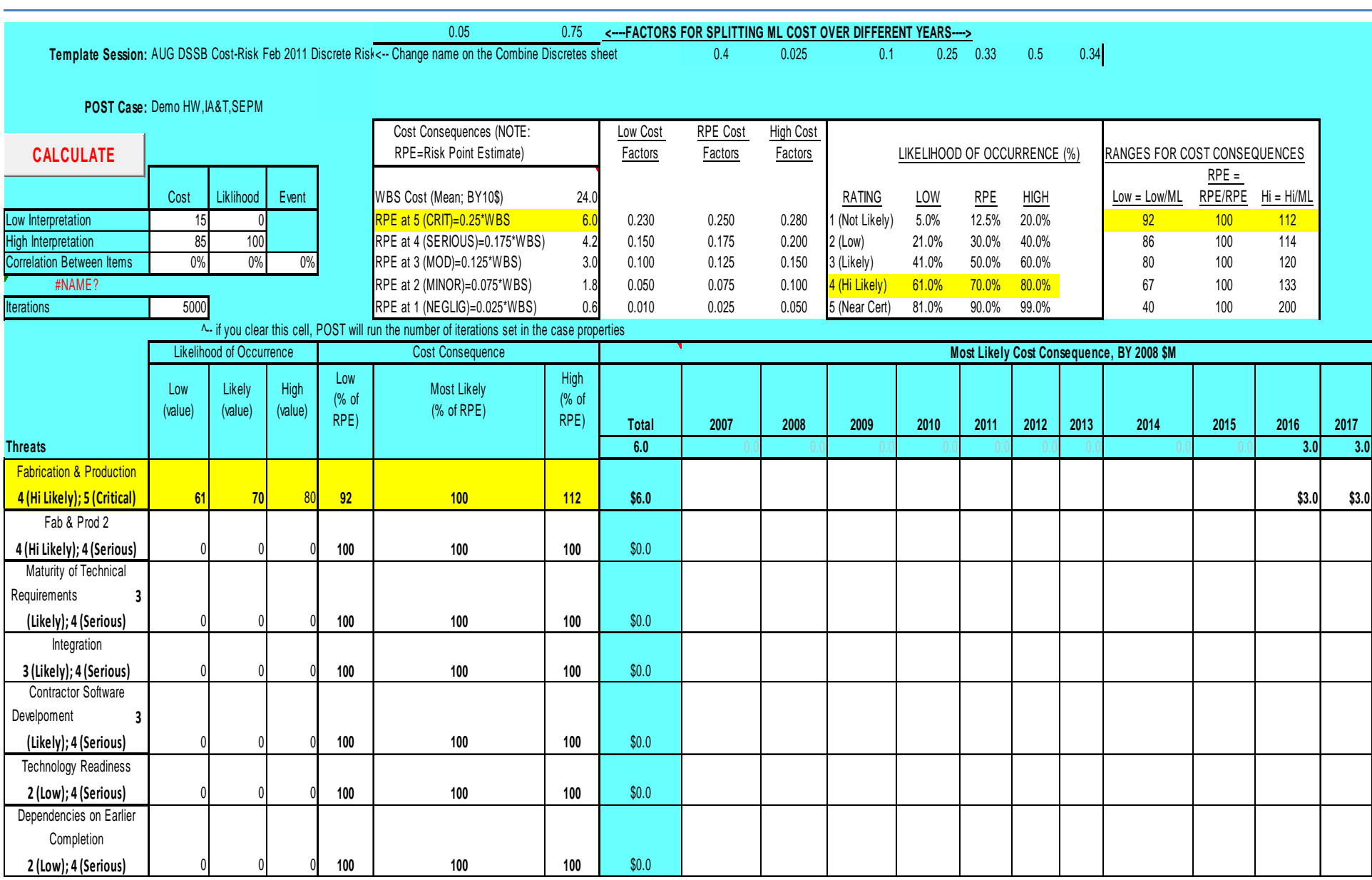

# Mechanics: Endpoint Interpretation, Correlations & Simulation Iterations

- Set the 'interpretation' of the endpoints for both the cost consequences and the likelihoods
- Set the correlation between cost, likelihoods and risk events
- Set the number of iterations in the simulation

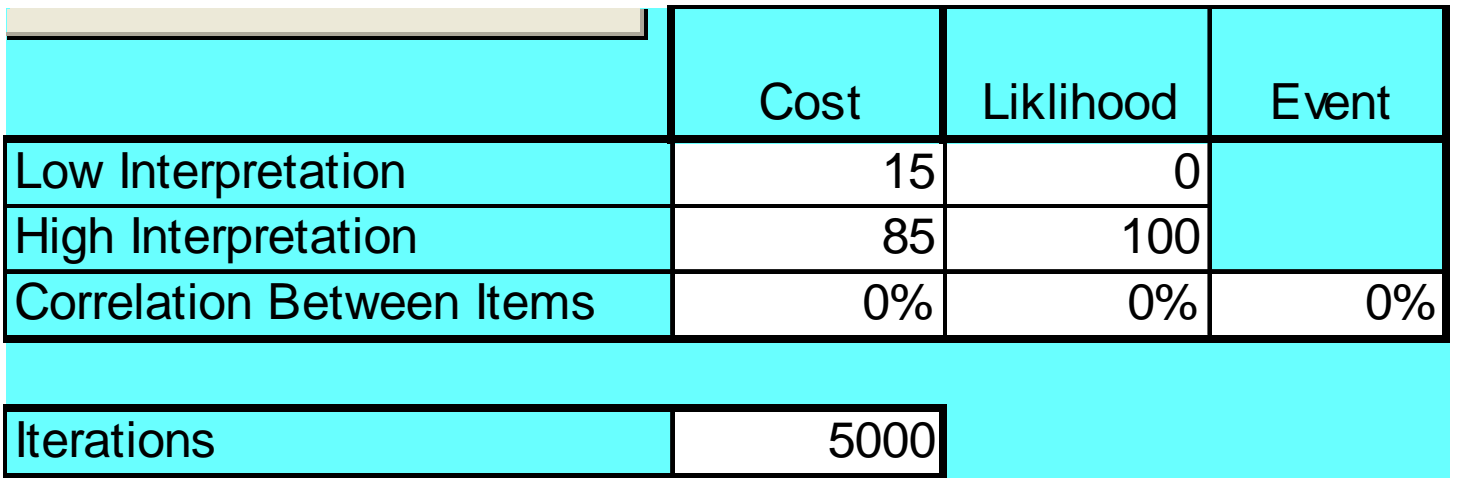

# Mechanics: Risk Point Estimate (RPE) Calculation

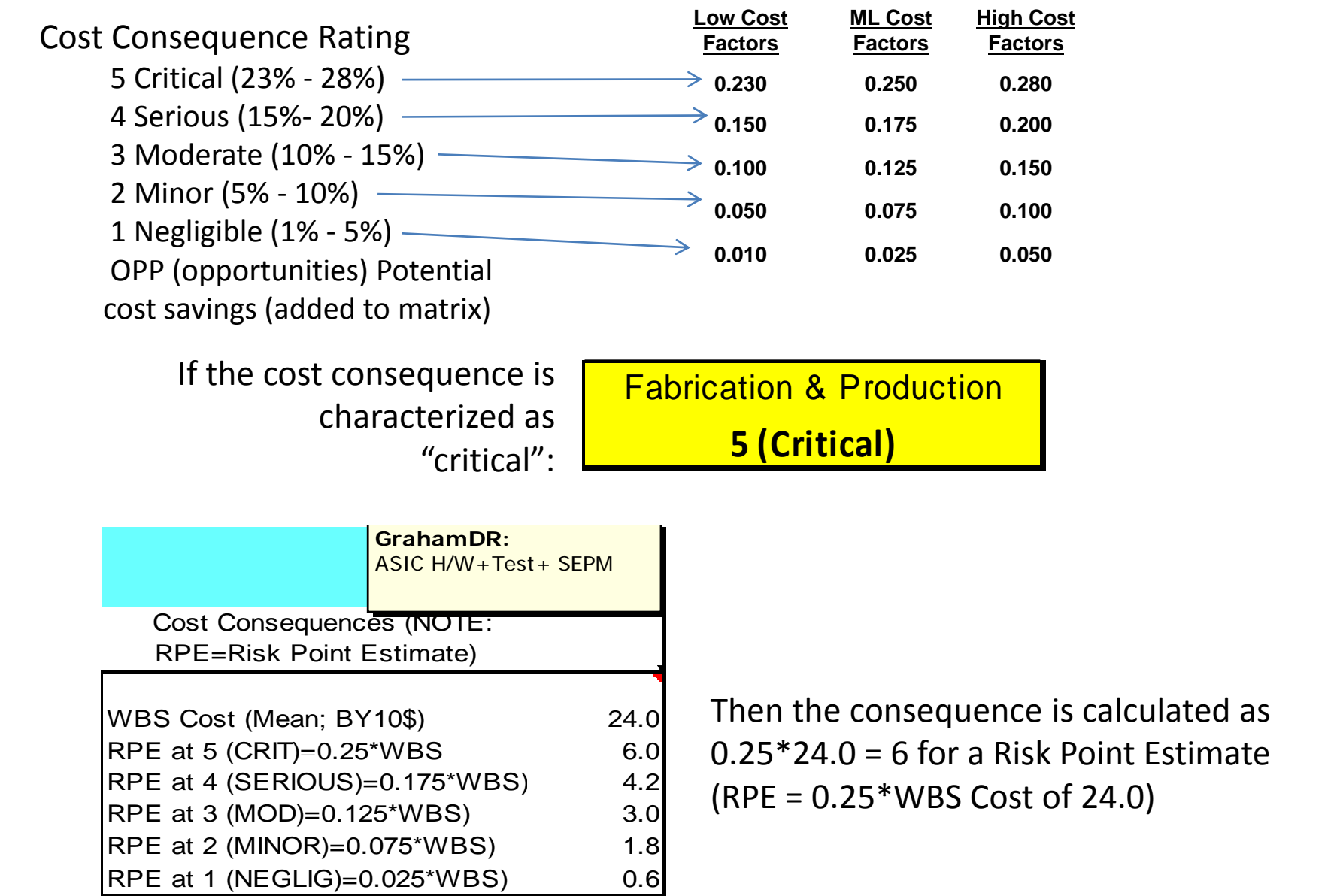

### Mechanics: Cost Consequence Range Identification

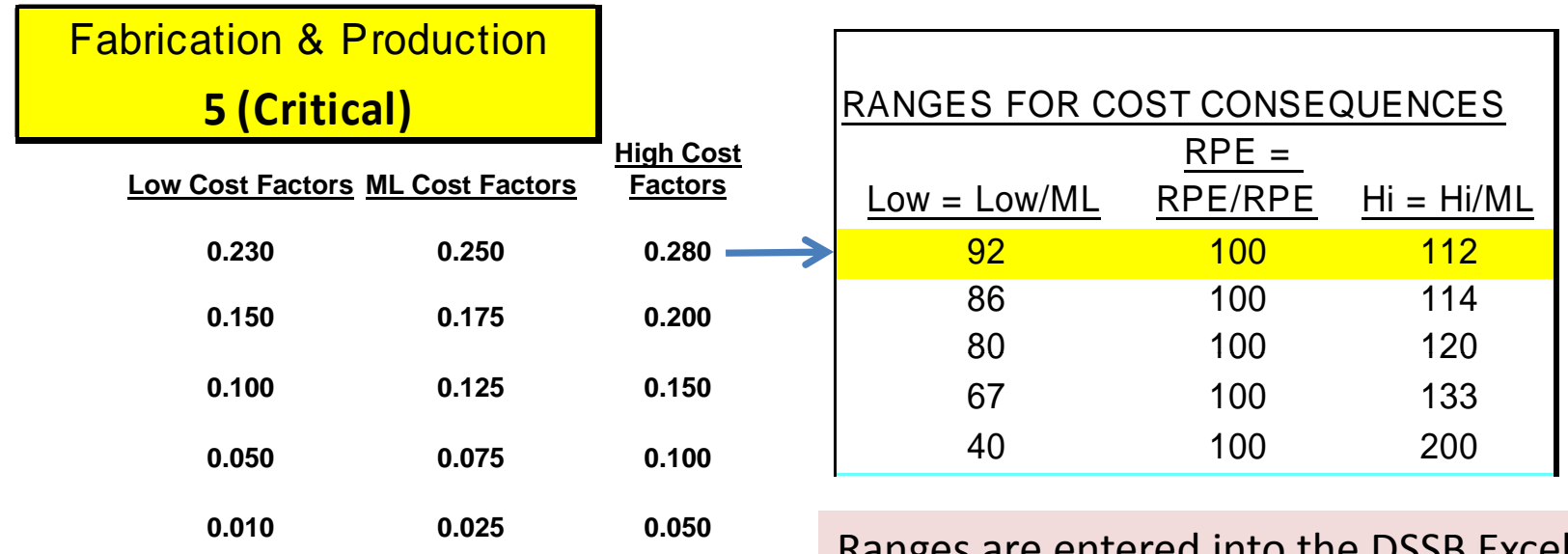

es are entered into the DSSB Excel interface as a % of the ML

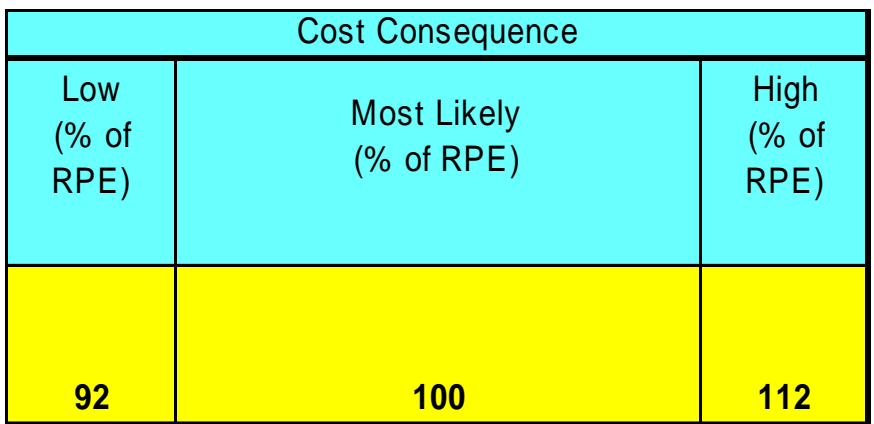

### Mechanics: Likelihood of Occurrence Ranges

Fabrication & Production **4 (Hi Lik l ) Likely)**

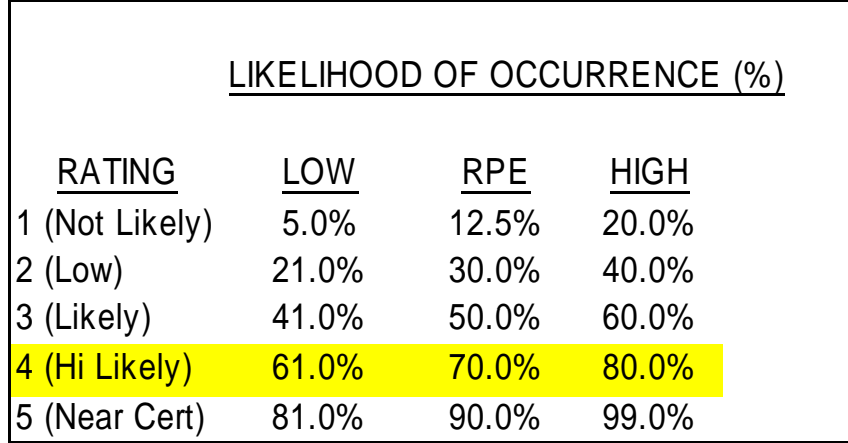

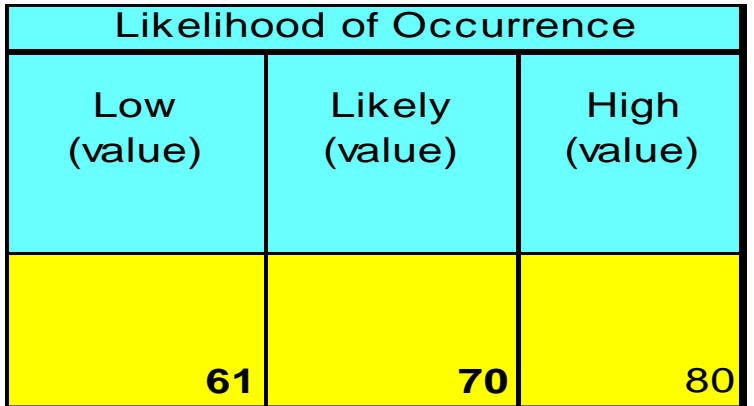

## Mechanics: Phased Cost Consequences

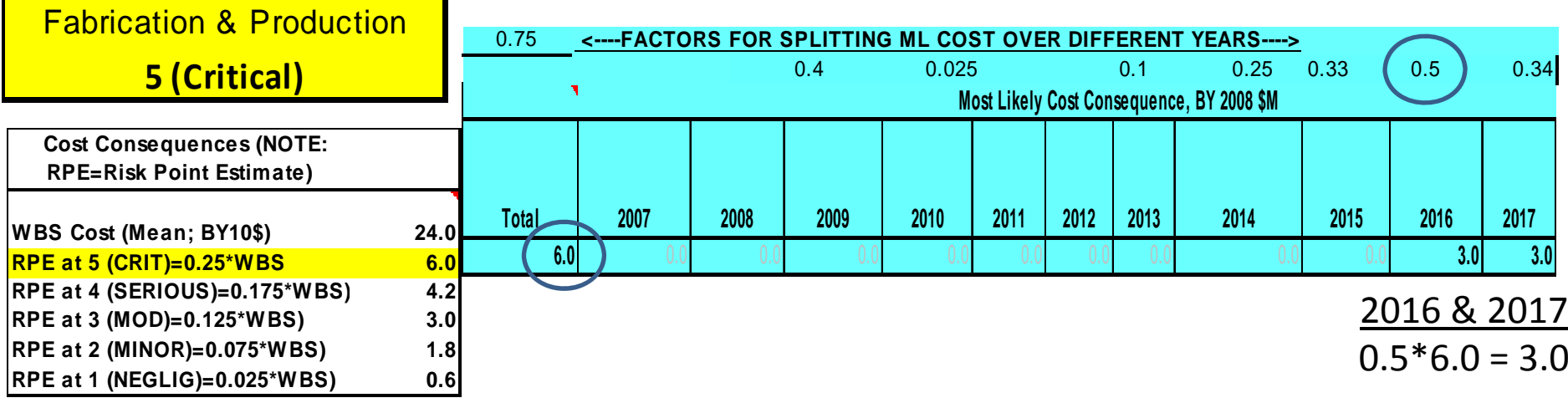

# RPE PDF & S‐Curve

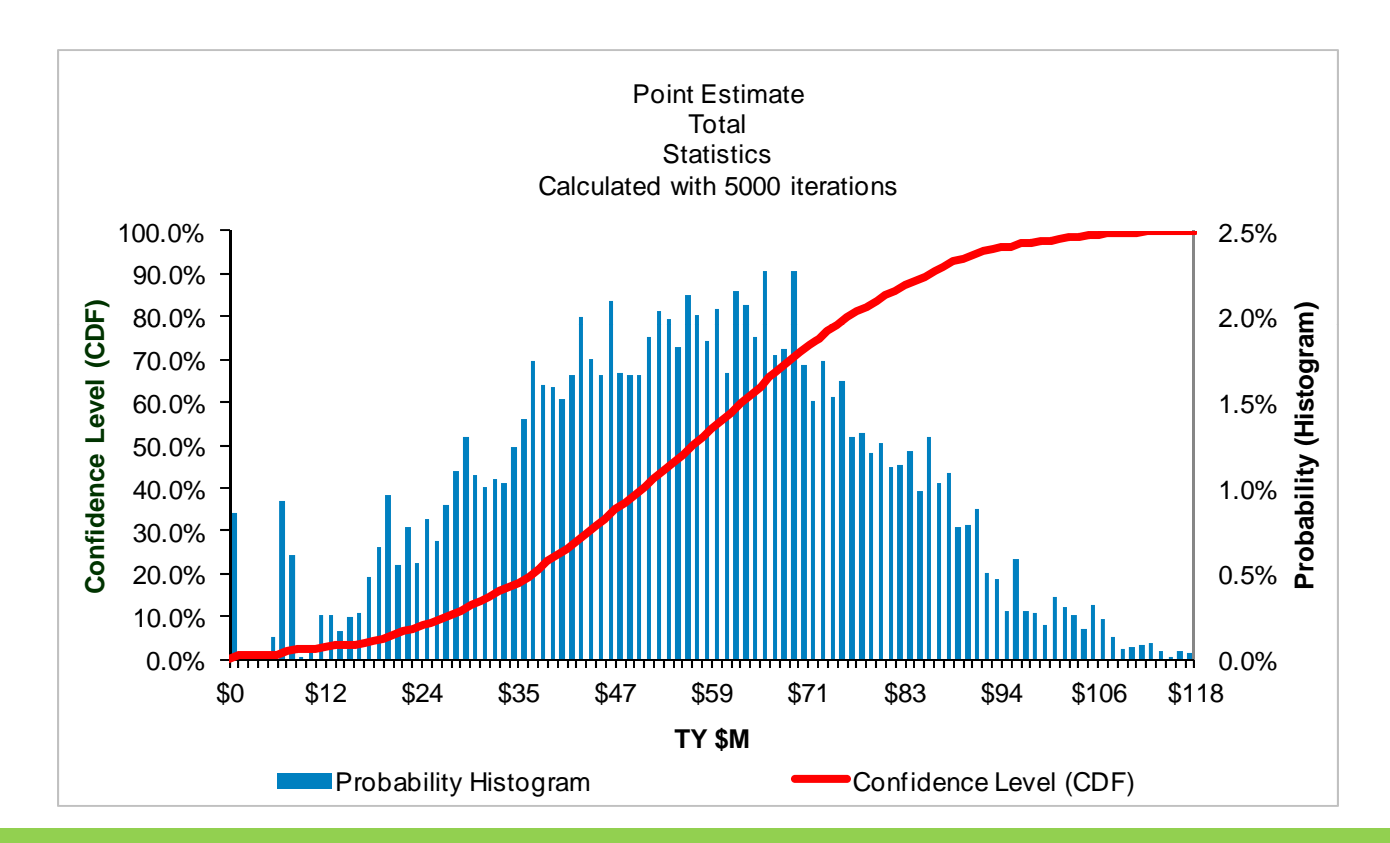

Note: 99.9% Confidence Level case is the Sum of all RPEs (i.e., effectively simulates likelihoods for each risk cost consequence at 100%); At 60% CL, likelihoods for each risk cost consequence is not 100%, so the total risk cost consequence is less that the sum

# Demo of DSSB Cost-Risk Utility